## **Klassifizierungscode**

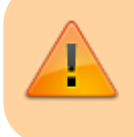

Zuerst zur zugehörigen ADR-Klasse gehen, dann den entsprechenden Klassifizierungscode heraussuchen (die Klassifizierungscodes kommen in den ADR-Klassen teilweise mehrfach vor).

## **Quellenangabe**

[Bundesanstalt für Materialforschung und -prüfung: Gefahrgut-Schnellinfo - Hilfe:](https://www.dgg.bam.de/quickinfo/de/help/classificationcode) [Klassifizierungscode](https://www.dgg.bam.de/quickinfo/de/help/classificationcode)